Управление образования администрации города Лысьвы МУНИЦИПАЛЬНОЕ АВТОНОМНОЕ УЧРЕЖДЕНИЕ ДОПОЛНИТЕЛЬНОГО ПРОФЕССИОНАЛЬНОГО ОБРАЗОВАНИЯ «ЦЕНТР НАУЧНО-МЕТОДИЧЕСКОГО ОБЕСПЕЧЕНИЯ» (МАУ ДПО «ЦНМО»)

## **ПРИКАЗ**

26.08.2019

 $N<sub>2</sub>$  130

## О проведении Дня открытых дверей МАУ ДПО «ЦНМО»

проведения Дня открытых дверей B целях организованного муниципального автономного учреждения дополнительного профессионального образования «Центр научно-методического обеспечения»

#### ПРИКАЗЫВАЮ:

1. Провести День открытых дверей МАУ ДПО «ЦНМО» с 09 сентября 2019 года по 28 сентября 2019 года

2. Утвердить:

- 2.1. Положение о Дне открытых дверей (приложение № 1);
- 2.2. план подготовки и проведения Дня открытых дверей (приложение № 2).

3. Контроль за исполнением приказа оставляю за собой.

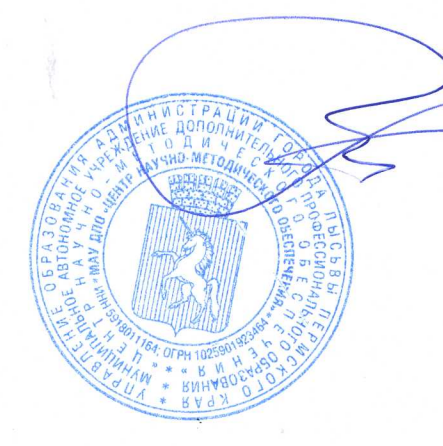

К.В. Малахова

Директор

Приложение № 1 **УТВЕРЖДЕНО** приказом директора МАУ ДПО «ЦНМО» от 26.08.2019 № 130

### ПОЛОЖЕНИЕ О ДНЕ ОТКРЫТЫХ ДВЕРЕЙ МАУ ДПО «ЦНМО» ОБЩИЕ ПОЛОЖЕНИЯ Ι.

Цель: показать возможности муниципальной методической службы через электронную газету «Учительская мысль» для повышения качества образования и профессионального развития педагогических работников.

Время проведения: в период с 09 сентября по 28 сентября 2019 г.

Место проведения: образовательные организации ЛГО, лекционные залы МАУ ДПО «ЦНМО».

Приглашаются: педагогические работники всех видов и типов ОО, ветераны педагогического труда, сотрудники Управления образования, администрации города Лысьва, Управления культуры (музей), общественные организации ЛГО и др.

Финансирование мероприятия приобретение канцтоваров оплатить за счет сметы «Мероприятия в области образования».

#### **II. СОДЕРЖАНИЕ**

1. Визитная карточка МАУ ДПО «ЦНМО».

2. Награждение педагогических работников образовательных организаций ЛГО Сертификатами активного участника ГМФ, вручение Благодарственных писем МАУ ДПО «ЦНМО».

3. «Учительская мысль» - ресурс ЦНМО.

4. Обратная связь через сайт и социальные сети ЦНМО.

Приложение № 2 **УТВЕРЖДЕН** приказом директора МАУ ДПО «ЦНМО»<br>от 26.08.2019 № 130

# ПЛАН ПОДГОТОВКИ И ПРОВЕДЕНИЯ<br>ДЕНЬ ОТКРЫТЫХ ДВЕРЕЙ МАУ ДПО «ЦНМО» - 2019 (далее – ДОД ЦНМО)

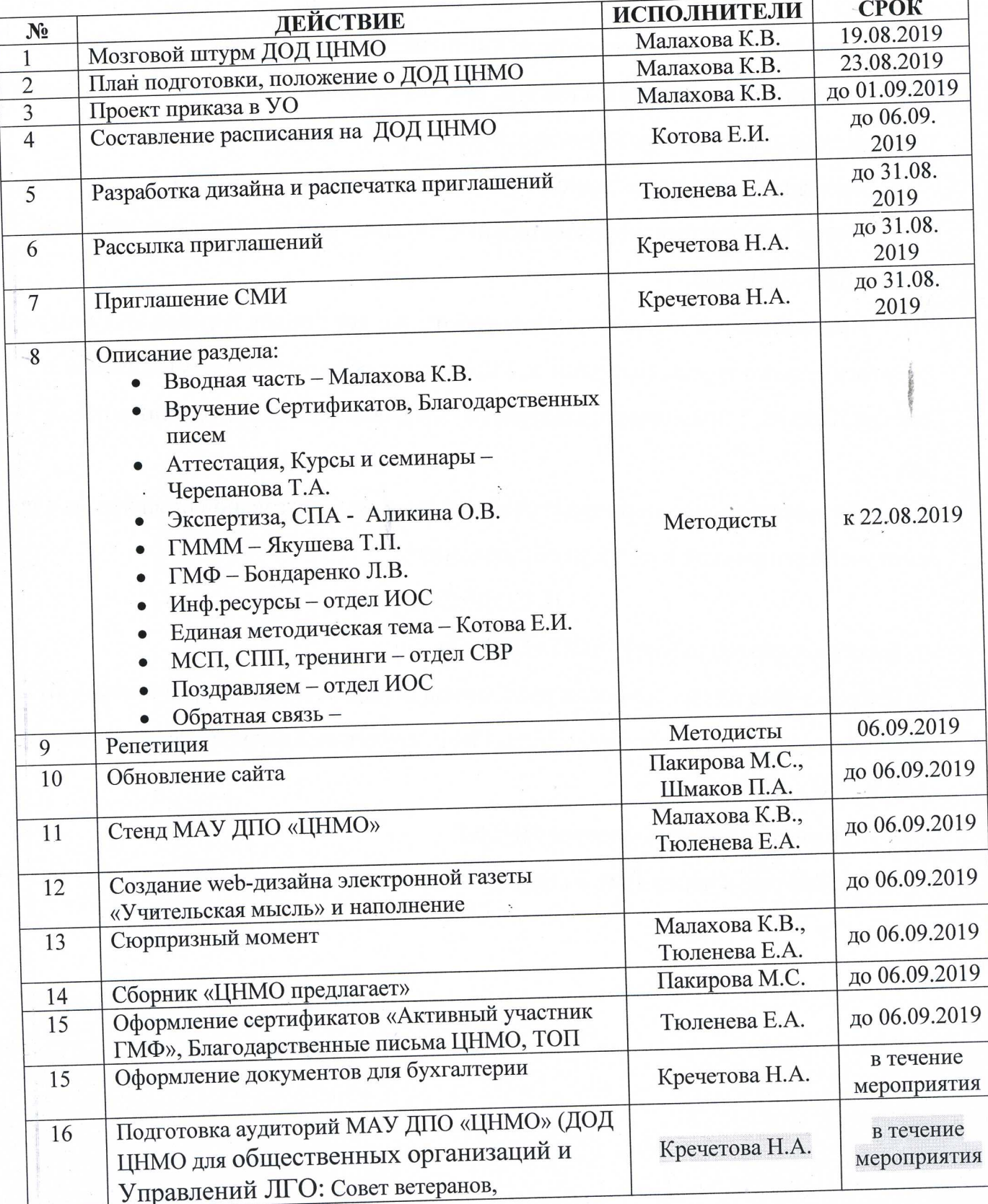

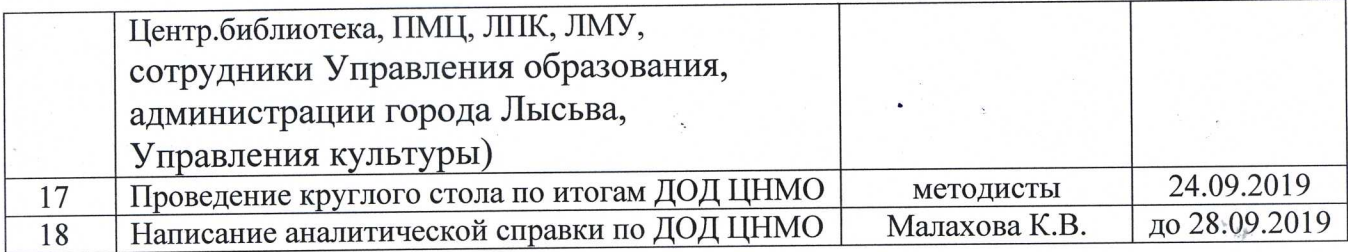

 $\sim$ 

 $\frac{1}{2}$ 

 $\mu_{\rm{max}}=10^{10}$  km  $^{-1}$